Label shown on product screen:

**Starting from Main Menu: Step** 1. Open Settings Menu Step 2. Switch to System Setting Step 3. Go to Regulatory Info

**YADA** Model: BT532968 **Product Name: ROADCAM DUAL** Input rating: 5V === 600mA

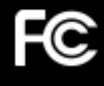

 $1/2$ 

## FCC ID: WUI-M08PRO

This device complies with Part 15 of the FCC rules. Operation is subject to the following two conditions:

(1) This device may not cause harmful interference, and

(2) this device must accept any interference<br>received, including interference that may<br>cause undesired operation.

Made in Indonesia

 $2/2$